# Preço unitário

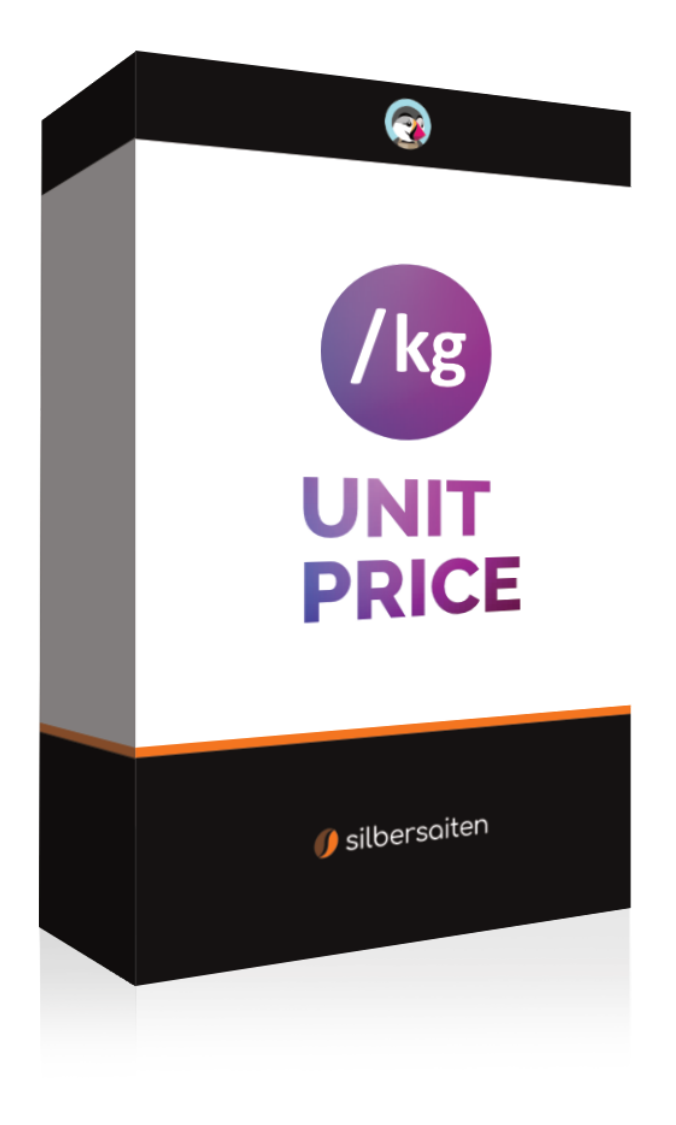

Copyright 2015-2023 silbersaiten

# Descrição

O módulo Prestashop **Preço unitário** oferece a possibilidade de calcular automaticamente o preço de base dos seus produtos e de o apresentar em todos os locais relevantes da sua loja online. Isto inclui não só a página do produto, mas também a lista de produtos e o carrinho de compras.

## Instalação

Depois de descarregar e instalar o módulo, este aparece na sua lista de módulos em Módulos > Gestor de módulos.

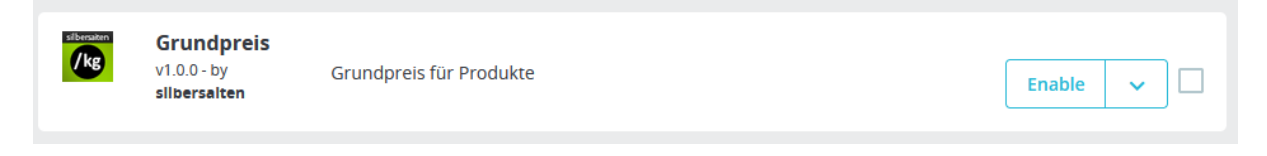

# Funcionalidade

O módulo simplifica significativamente o cálculo do preço base, especialmente para produtos com variantes. Em vez de ter de calcular o preço base líquido manualmente, basta introduzir a unidade do produto ou variante e o preço por unidade é calculado automaticamente.

Nas definições do módulo, tem agora a possibilidade de adicionar as unidades pretendidas.

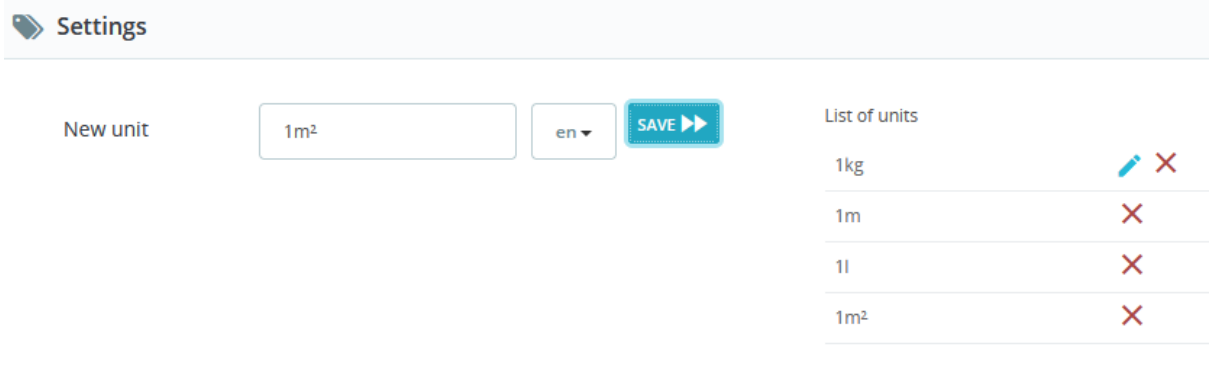

Aceda ao produto pretendido e adicione todas as combinações que desejar. O preço será calculado automaticamente:

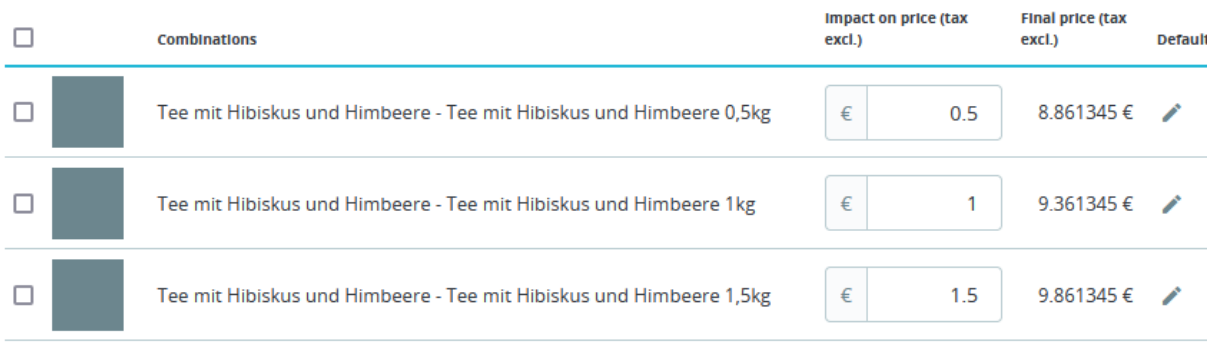

Em "Módulos", pode escolher entre as unidades criadas anteriormente:

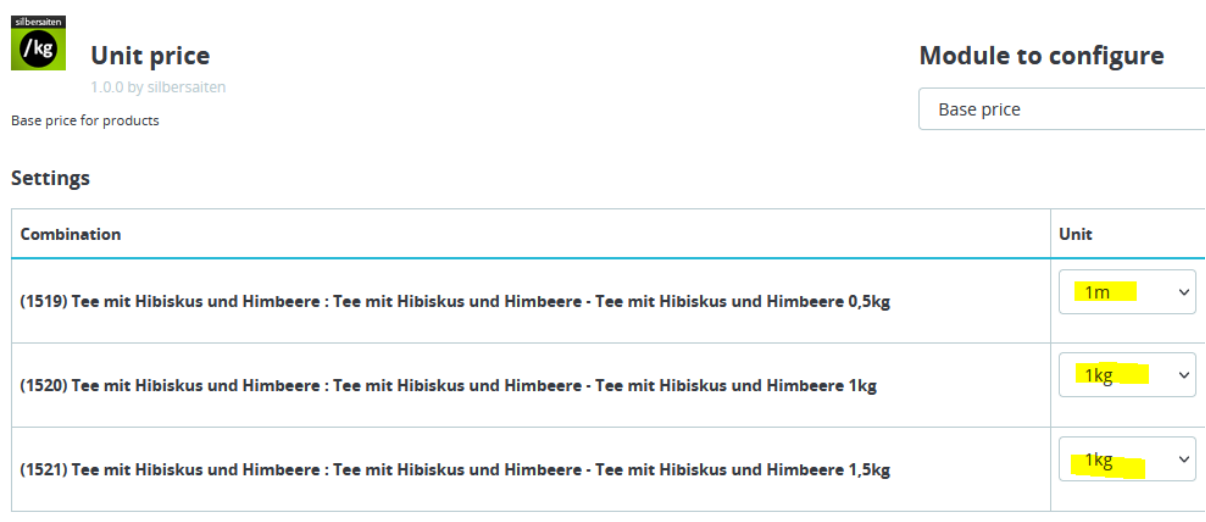

O preço base é apresentado na página do produto, no carrinho de compras, na lista de produtos e no carrinho de compras Ajax:

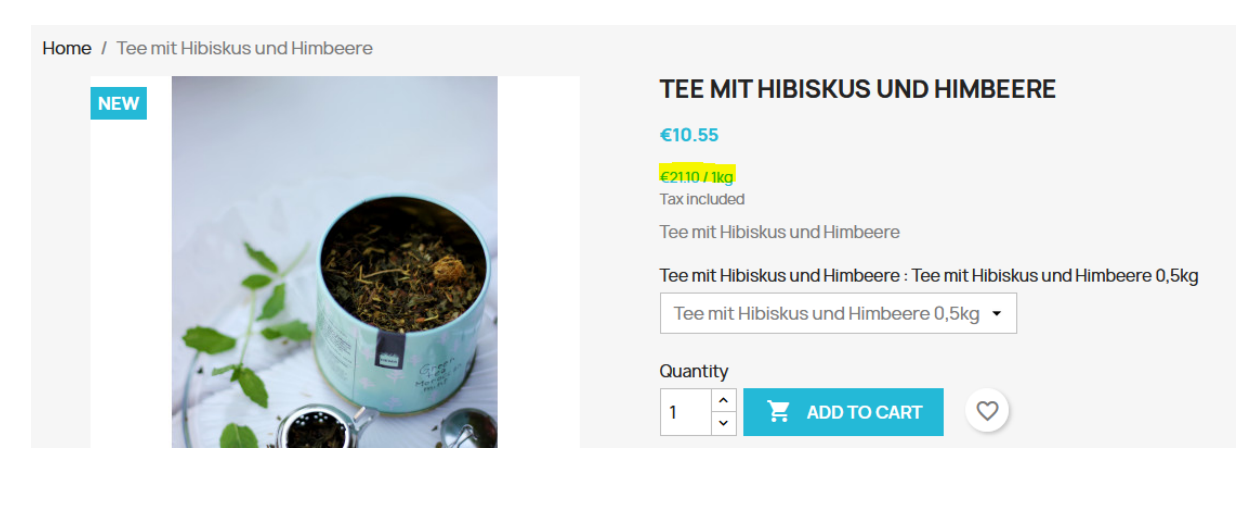

Product successfully added to your shopping cart

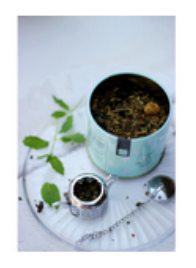

#### **Tee mit Hibiskus und Himbeere**

€10.55

€21.11 / 1kg **Tee mit Hibiskus und** Himbeere: Tee mit **Hibiskus und Himbeere**  $0,5kg$ Quantity: 2

There are 2 items in your cart. Subtotal: Shipping:

Total (tax incl.)

**CONTINUE SHOPPING** 

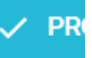

### **SHOPPING CART**

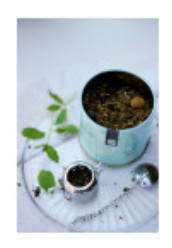

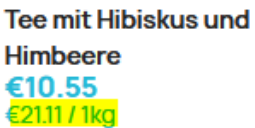

**Tee mit Hibiskus und** Himbeere: Tee mit Hibiskus und Himbeere 0,5kg

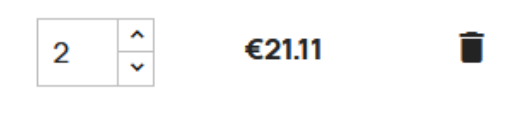

#### 2 items

#### show details ^

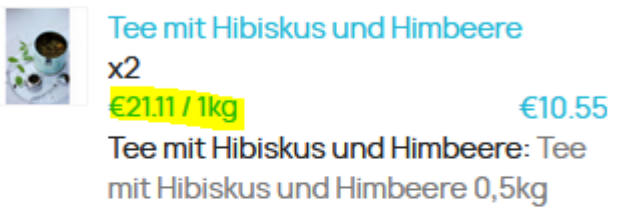

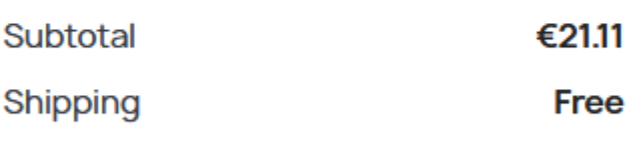

Total (tax incl.) €21.11

#### Have a promo code?

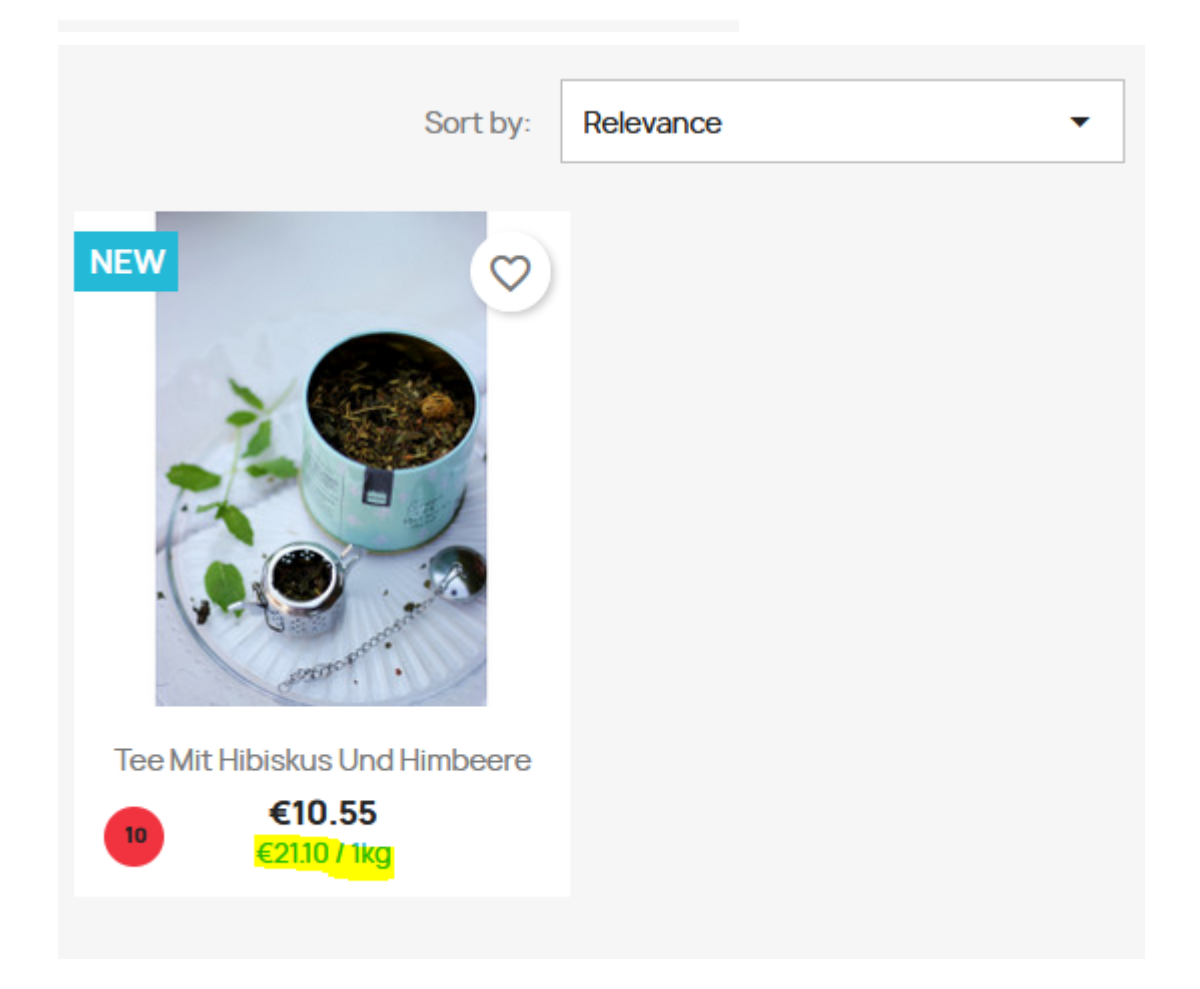